## 85 生活保護被保護実人員(月平均・人口千人当たり)

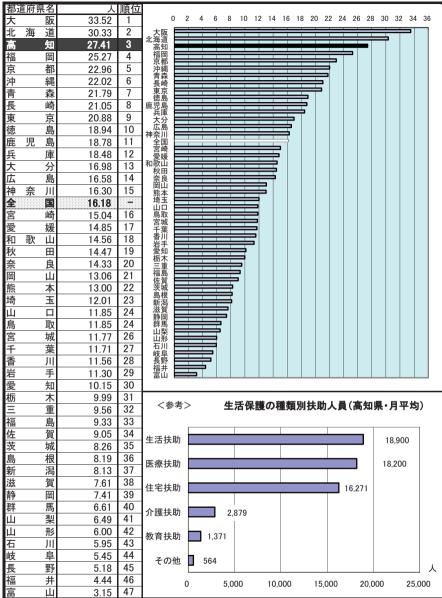

年次: 平成23年

資料: 社会生活統計指標2014

出所: 総務省統計局

備考: 本県=全国平均の169.41%

上表 年次: 平成24年度

資料: 健康福祉行政の概要

生活保護とは、国が生活に困窮するすべての国民に対し、困窮の程度に応じて最低限度の生活を保障し、その自立を助長することを目的として、最低限度の生活需要の不足分を給付する制度である。

## 86 老人ホーム数(65歳以上人口10万人当たり)

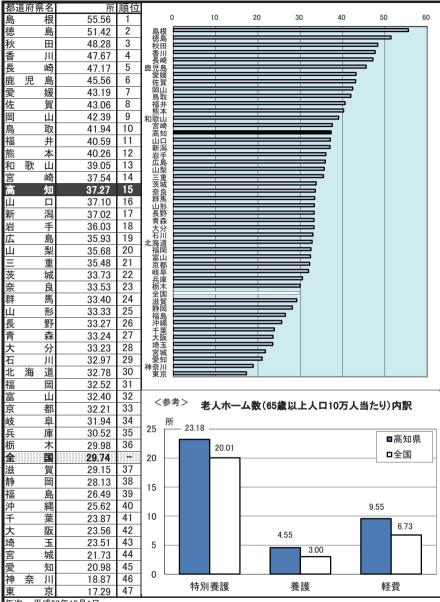

年次: 平成23年10月1日

資料: 社会福祉施設等調査/介護サービス施設・事業所調査

出所: 厚生労働省

備考: 本県=全国平均の125.35%

老人ホーム

老人福祉法に基づいて設置された老人福祉施設のうち、 養護、特別養護、軽費の各老人ホームの合計値。

## 87 老人ホーム定員数(65歳以上人口千人当たり)

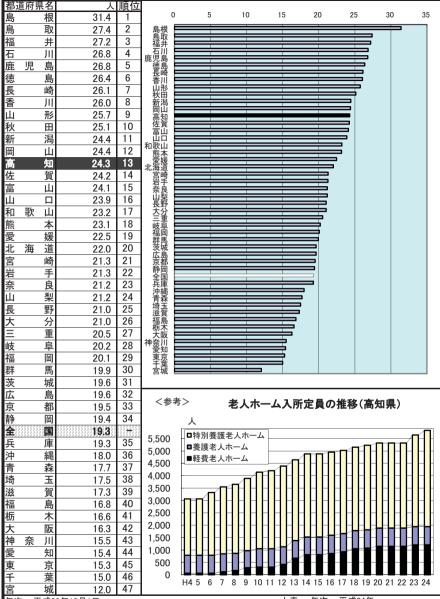

年次: 平成23年10月1日

資料: 社会福祉施設等調査/介護サービス施設・事業所調査

出所: 厚生労働省

備考: 本県=全国平均の125.90%

老人ホーム

老人福祉法に基づいて設置された老人福祉施設のうち、 養護、特別養護、軽費の各老人ホームの合計値。

— 87 —

上表 年次: 平成24年

資料: 健康福祉行政の概要

出所: 県健康政策部、地域福祉部

# 88 身体障害者更生援護施設数(人口100万人当たり)

| 都证 | 直府県名     | 所       | 順位 |                                                                                   |     |          |             |          |           |               |     |              |        | 1   |
|----|----------|---------|----|-----------------------------------------------------------------------------------|-----|----------|-------------|----------|-----------|---------------|-----|--------------|--------|-----|
| 高  | 知        | 17.1    | 1  |                                                                                   | 0 2 | 2 4      |             | 6 8      | 3 10      | 0 1           | 2   | 14           | 16     | 18  |
| 鹿  | 児島       | 12.4    | 2  | 上高知                                                                               |     |          |             |          |           |               | 5   |              |        |     |
| 長  | 崎        | 7.1     | 3  | 鹿島児長山鳥富京石短知島崎梨取山都川井                                                               |     |          |             | <b>—</b> |           |               | Ī   |              |        |     |
| 山  | 梨        | 7.0     | 4  | 山梨                                                                                |     |          |             |          |           |               |     |              |        |     |
| 鳥  | 取        | 6.8     | 5  | 富山                                                                                |     |          |             |          |           |               |     |              |        |     |
| 富  | 山        | 6.4     | 6  | 京都<br>石川                                                                          |     |          |             |          |           |               |     |              |        |     |
| 京  | 都        | 5.7     | 7  | 福井                                                                                |     |          | _           |          |           |               |     |              |        |     |
| 石  | Ш        | 5.1     | 8  | 1福宮青沖島海徳佐愛大福香歌広岐全山愛静宮新熊岡岩東奈滋大三福栃群奈長秋埼千兵山茨井崎森綿根道島賀媛分岡川山島阜国口知岡城潟本山手京良賀阪重島木馬川野田玉葉庫形城 |     |          |             |          |           |               |     |              |        |     |
| 福  | 井        | 5.0     | 9  | 戸神<br>島根                                                                          |     |          | 5           |          |           |               |     |              |        |     |
| 宮  | 崎        | 4.4     | 10 | 北海道                                                                               |     |          | •           |          |           |               |     |              |        |     |
| 青  | 森        | 4.4     | 11 | 佐賀                                                                                |     |          |             |          |           |               |     |              |        |     |
| 沖  | 縄        | 4.3     | 12 | 大分                                                                                |     |          |             |          |           |               |     |              |        |     |
| 島  | 根        | 4.2     | 13 | 福岡<br>香川                                                                          |     | =        |             |          |           |               |     |              |        |     |
| 北  | 海 道      | 4.2     | 14 | 和製出                                                                               |     | =        |             |          |           |               |     |              |        |     |
| 徳  | 島        | 3.8     | 15 | 岐阜                                                                                |     | <b>5</b> |             |          |           |               |     |              |        |     |
| 佐  | 賀        | 3.5     | 16 | 全国                                                                                |     | 5        |             |          |           |               |     |              |        |     |
| 愛  | 媛        | 3.5     | 17 | 愛知                                                                                |     | •        |             |          |           |               |     |              |        |     |
| 大  | 分        | 3.4     | 18 | 宮城                                                                                |     |          |             |          |           |               |     |              |        |     |
| 福  | 畄        | 3.3     | 19 | 新冯<br>能本                                                                          |     |          |             |          |           |               |     |              |        |     |
| 香  | JII      | 3.0     | 20 | 岡山                                                                                |     |          |             |          |           |               |     |              |        |     |
| 和  | 歌山       | 3.0     | 21 | 策                                                                                 |     |          |             |          |           |               |     |              |        |     |
| 広  | 島        | 2.5     | 22 | 余良<br>滋賀                                                                          |     |          |             |          |           |               |     |              |        |     |
| 岐  | 阜        | 2.4     | 23 | 大阪                                                                                |     |          |             |          |           |               |     |              |        |     |
| 全  | <u> </u> | 2.2     |    | 福島                                                                                |     |          |             |          |           |               |     |              |        |     |
| 山  |          | 2.1     | 24 | 版本<br>群馬                                                                          |     |          |             |          |           |               |     |              |        |     |
| 愛  | 知        | 2.0     | 25 | 神奈川                                                                               |     |          |             |          |           |               |     |              |        |     |
| 静  | 岡        | 1.9     | 26 | 秋草                                                                                |     |          |             |          |           |               |     |              |        |     |
| 宮  | 城        | 1.7     | 27 | 当業                                                                                | E   |          |             |          |           |               |     |              |        |     |
| 新  | 潟        | 1.7     | 28 | 兵庫<br>山形                                                                          | _   |          |             |          |           |               |     |              |        |     |
| 熊  | 本        | 1.7     | 29 | 茨城                                                                                |     |          |             |          |           |               |     |              |        |     |
| 岡  | 山        | 1.5     | 30 |                                                                                   |     |          |             |          |           |               |     |              |        |     |
| 岩  | 手        | 1.5     | 31 | / 参                                                                               | 考>  |          | 高久          | 口県の障     | 害別身       | 体障            | 害者数 |              |        |     |
| 東  | 京        | 1.5     | 32 | \2                                                                                | 75/ | (4       |             | 宇者手      |           |               |     | -            |        |     |
| 奈  | 良        | 1.4     | 33 |                                                                                   |     | ,,,      |             | 聴覚、平     |           | 古、言語          |     |              |        |     |
| 滋  | 賀        | 1.4     | 34 |                                                                                   |     |          |             | 2,916人   |           | 112人          | -   |              |        |     |
| 大  | 阪        | 1.1     | 35 |                                                                                   |     | 視覚障      |             | (6.5%)   |           | (0.9%)        |     |              |        |     |
| =  | 重        | 1.1     | 36 |                                                                                   |     | 3,138,   |             | (0.0%)   |           |               |     |              |        |     |
| 福  | 島        | 1.0     | 37 |                                                                                   |     | (7.0%    | )           |          | \ II      |               |     |              |        |     |
| 栃  | 木        | 1.0     | 38 |                                                                                   |     |          |             | 6        | \         |               |     |              |        |     |
| 群  | 馬        | 1.0     | 39 |                                                                                   |     |          |             |          |           | ~             |     | \ B          | 支体不[   | 4 由 |
| 神  | 奈川       | 1.0     | 40 |                                                                                   |     |          | l           |          | 総数        | t V           |     | <b>\</b>   " | 24,229 |     |
| 長  | 野        | 0.9     | 41 |                                                                                   | Г   |          | . l         |          | 44,93     |               |     |              | (53.99 |     |
| 秋  | 田田       | 0.9     | 42 |                                                                                   |     | 内部障害     |             |          |           | <sup>04</sup> |     |              | (00.07 | 07  |
| 埼  | 玉        | 0.7     | 43 |                                                                                   |     | 14,239   | ,           |          | <u></u>   |               | ,   | 7            |        |     |
| 于  | 葉        | 0.6     | 44 |                                                                                   |     | (31.7%)  |             | V////    | ///       |               |     |              |        |     |
| 兵  | 庫        | 0.5     | 45 |                                                                                   |     |          |             | ~W//     |           |               |     |              |        |     |
| 山  | 形        | 0.0     | 46 |                                                                                   |     |          |             | ~        | 4         |               | •   |              |        |     |
| 茨  | 城        | 0.0     | 46 |                                                                                   |     | ± ~      | <b>'</b> /r | TI CHALL | 0 0 0 4 5 | 118 +-        |     |              |        |     |
| 年次 | 7: 半成2   | 3年10月1日 |    |                                                                                   | 上   | 表年       | 次           | 平成25年    | 3月31日     | 現在            |     |              |        |     |

資料: 社会福祉施設等調査

出所: 厚生労働省 備考: 本県=全国平均の765.89%

※障害者自立支援法の経過措置による旧法

(身体障害者福祉法、知的障害者福祉法、

精神保健及び精神障害者福祉に関する法律)

の施設である。

資料: 健康福祉行政の概要

出所: 県健康政策部、地域福祉部

## 89 児童福祉施設数(15歳未満人口1万人当たり)

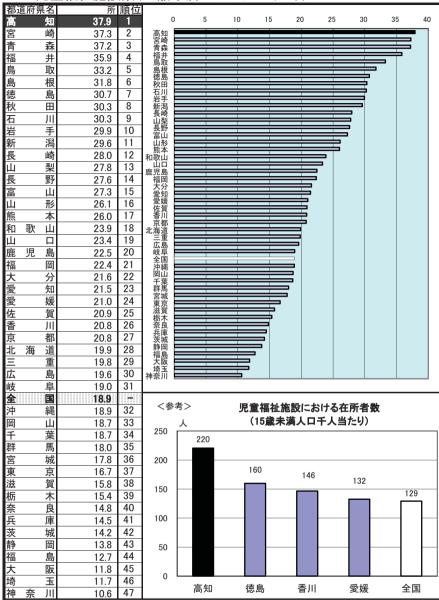

年次: 平成23年10月1日

資料: 社会福祉施設等調査

出所: 厚生労働省

備考: 本県=全国平均の200.42%

※全国値には国の施設が含まれている。

## 90 民生委員(児童委員)数(人口10万人当たり)

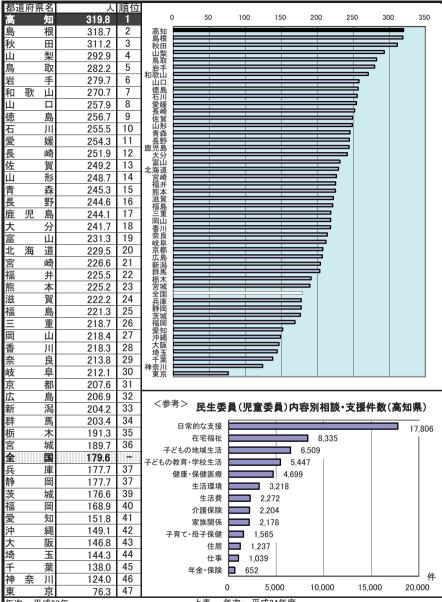

年次: 平成23年

資料: 社会生活統計指標2014

出所: 総務省統計局

備考: 本県=全国平均の178.06%

上表 年次: 平成24年度

資料: 健康福祉行政の概要

#### 民生委員(児童委員)

厚生労働大臣から委嘱され、それぞれの地域において常に住民 の立場に立って相談に応じ、必要な援助を行うとともに行政機関と 連携して活動を幅広く行っている。